## Read Doc

## RF DESIGN SOFTWARE LEARNING KIT: STEP-BY-STEP EXAMPLES ON USING ADS SOFTWARE FOR AN INTRODUCTORY RF/MICROWAVE COURSE

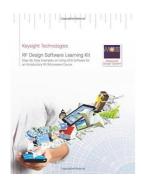

CreateSpace Independent Publishing Platform. Condition: New. Paperback. Worldwide shipping. FREE fast shipping inside USA (express 2-3 day delivery also available). Tracking service included. Ships from United States of America.

Download PDF RF Design Software Learning Kit: Step-By-Step Examples on Using ADS Software for an Introductory RF/Microwave Course

- Authored by Technologies, Keysight
- Released at -

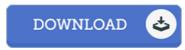

Filesize: 7.68 MB

## Reviews

A brand new e book with a new perspective. I could comprehended every little thing using this written e publication. I am quickly will get a satisfaction of reading through a written ebook.

-- Clemmie Rolfson

Here is the very best book i have study until now. It is rally fascinating through looking at period of time. It is extremely difficult to leave it before concluding, once you begin to read the book.

-- Dr. Blaze Runolfsson IV

This type of book is every thing and made me seeking forward and more. It is amongst the most awesome publication we have go through. Its been developed in an exceptionally straightforward way and it is only soon after i finished reading this ebook by which actually altered me, alter the way i believe.

-- Mrs. Serena Wunsch